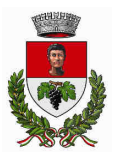

## COMUNE DI NEGRAR DI VALPOLICELLA

Provincia di Verona

## Specifiche tecniche per la compilazione

## SCHEDA B – PATRIMONIO PRIVATO

Ogni cittadino, avente titolo, che abbia subito dei danni strettamente connessi agli eventi atmosferici di cui allo "Stato di Crisi" dichiarato con DPGR n. 57 del 8 giugno 2020, compila, sottoscrive e deposita la relativa istanza presso il Comune di Negrar di Valpolicella entro il 03 Luglio 2020.

La ricognizione comprende il fabbisogno per gli interventi strutturali di ripristino dei beni immobili privati, ivi compresi gli edifici vincolati, classificati in base alle differenti destinazioni d'uso, conformi alle disposizioni previste dalla normativa urbanistica, di pianificazione territoriale di settore ed edilizia, danneggiati o dichiarati inagibili e per i quali sia rinvenibile il nesso di causalità tra i danni subiti e l'evento, e comunque per i danni limitati a quelle parti strettamente connesse con la fruibilità dell'opera (elementi strutturali e parti comuni, coperture, impianti, infissi, finiture).

Per i beni immobili danneggiati, l'entità del danno dichiarabile è limitata al solo ripristino della loro funzionalità. Al riguardo si precisa che sono risarcibili e quindi censibili, i soli danni subiti dalla struttura principale e vanno pertanto esclusi i danni agli elementi decorativi, superfetazioni quali tende o pompeiane, arredo a verde e recinzioni ed agli elementi tecnologici.

In particolare, l'attività di ricognizione dovrà evidenziare per ogni edificio il numero delle unità immobiliari destinate ad abitazione principale e il relativo fabbisogno necessario per l'intervento di ripristino, ivi compreso quello relativo agli interventi sugli elementi strutturali e sulle parti comuni degli edifici.

La quantificazione dei dati relativi ai fabbisogni finanziari per i beni sopraccitati, avviene con autocertificazione della stima del danno.

In caso di immobili locati o detenuti ad altro titolo, in prima istanza si potrà accettare anche la segnalazione effettuata dal conduttore o beneficiario.

In caso di condomini le singole segnalazioni, unitamente a quella relativa alle parti comuni, sono raccolte dall'Amministratore condominiale e inviate da questi al solo Comune territorialmente competente in un unico fascicolo, corredato da una nota di sintesi sul numero delle unità immobiliari destinate ad abitazione principale e sul relativo fabbisogno necessario per l'intervento di ripristino, ivi compreso quello relativo agli interventi sugli elementi strutturali e sulle parti comuni dell'edificio.

Per quanto riguarda i danni ai beni mobili registrati, si evidenzia che l'entità del danno dichiarabile è limitata al solo ripristino della funzionalità del bene, indicando, inoltre, la misura del risarcimento riconosciuto dall'assicurazione.

Comune di Negrar di Valpolicella

Via Francia, 4 – 37024 Negrar di Valpolicella (VR) Area Gestione del Territorio 3 – Servizi Pubblici PEC: protocollo@pec.comunenegrar.it Tel. 045-6011611 Fax 045-6011789 e-mail manutenzioni@comunenegrar.it web www.comunenegrar.it C.F. e P. Iva 00251080230

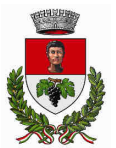

## COMUNE DI NEGRAR DI VALPOLICELLA

Provincia di Verona

Per esempio, relativamente ai danni subiti dagli autoveicoli a causa di una forte grandinata, sono rendicontabili esclusivamente i danni subiti dalla rottura del parabrezza, lunotto posteriore e vetri laterali oltre alla fanaleria che, per legge, renderebbero il veicolo non idoneo alla circolazione. Non sono quindi dichiarabili i meri danni estetici.

Nella stima dovranno essere utilizzati come parametri di riferimento economico il prezziario regionale attualmente in vigore e, ove necessario, altri prezziari ufficiali di riferimento.

Compilare il modulo in stampatello in forma leggibile oppure compilare direttamente il file pdf in formato elettronico mediante i più comuni programmi di scrittura.